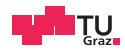

# System Level Programming

Daniel Gruss

2023-03-03

```
FIF
ī
Ē
ब ब ब ब ब ब ब
```
{

}

```
void fun(size_t x)
{
  for (size_t i = 0; i < 10000000ULL; ++i)
    counter += (size t)x;
}
```

```
int main()
 pthread_t t;
 pthread_create(&t,0,(void*(*)(void*))&fun,(void *)1);
 pthread_create(&t,0,(void*(*)(void*))&fun,(void *)2);
 mypause();
 printf("counter = \gammazu\n", counter);
 return 0;
```
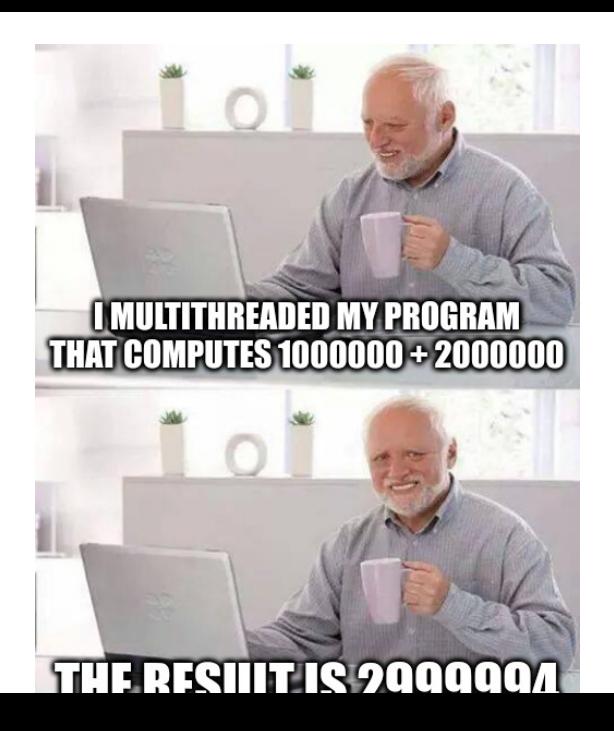

## With printf debugging

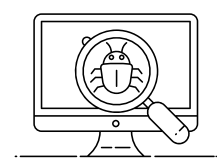

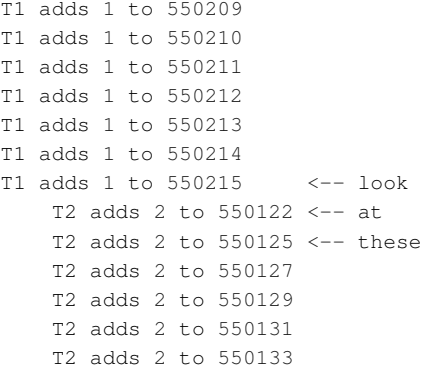

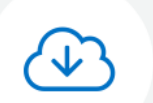

# Intel® 64 and IA-32 / Volumes: 1, 2A, 2B, 2

Last updated: November 16, 2020

> File: 325462-sdm-vol-1-2abcd-3abcd.pdf

> Size: 56.59 MB

Download

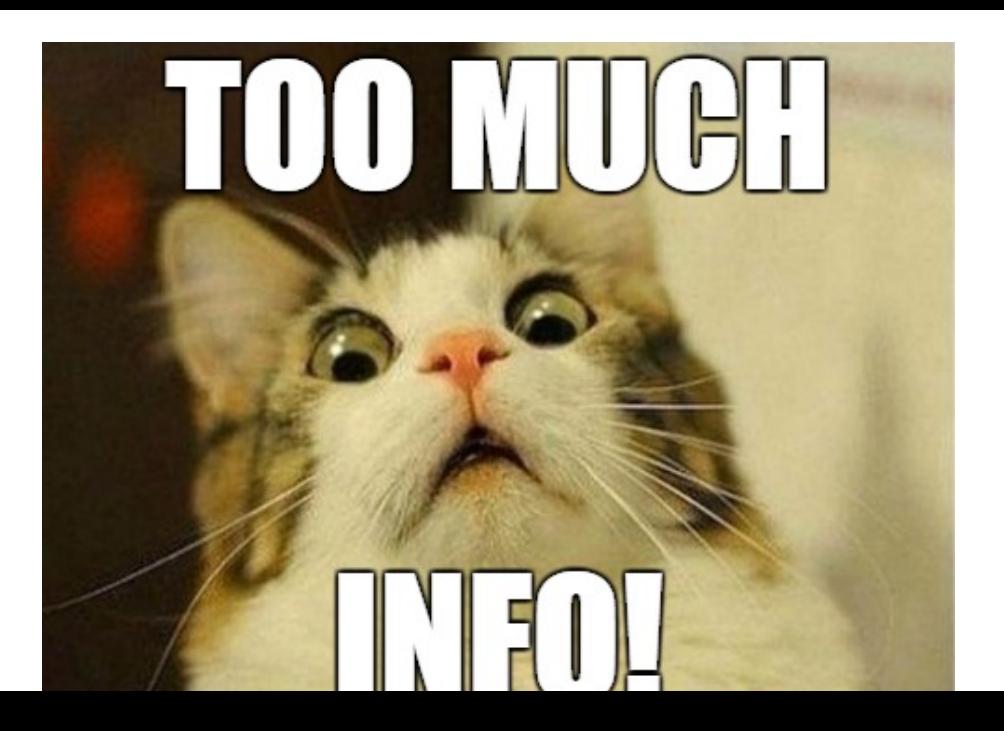

### **Guaranteed Atomic Operations 8.1.1**

The Intel486 processor (and newer processors since) quarantees that the following basic memory operations will always be carried out atomically:

- Reading or writing a byte
- Reading or writing a word aligned on a 16-bit boundary
- Reading or writing a doubleword aligned on a 32-bit boundary

The Pentium processor (and newer processors since) quarantees that the following additional memory operations will always be carried out atomically:

- Reading or writing a guadword aligned on a 64-bit boundary
- 16-bit accesses to uncached memory locations that fit within a 32-bit data bus

The P6 family processors (and newer processors since) quarantee that the following additional memory operation will always be carried out atomically:

Unaligned 16-, 32-, and 64-bit accesses to cached memory that fit within a cache line

# **INCREMENTS ARE NOT ATOMIC?**

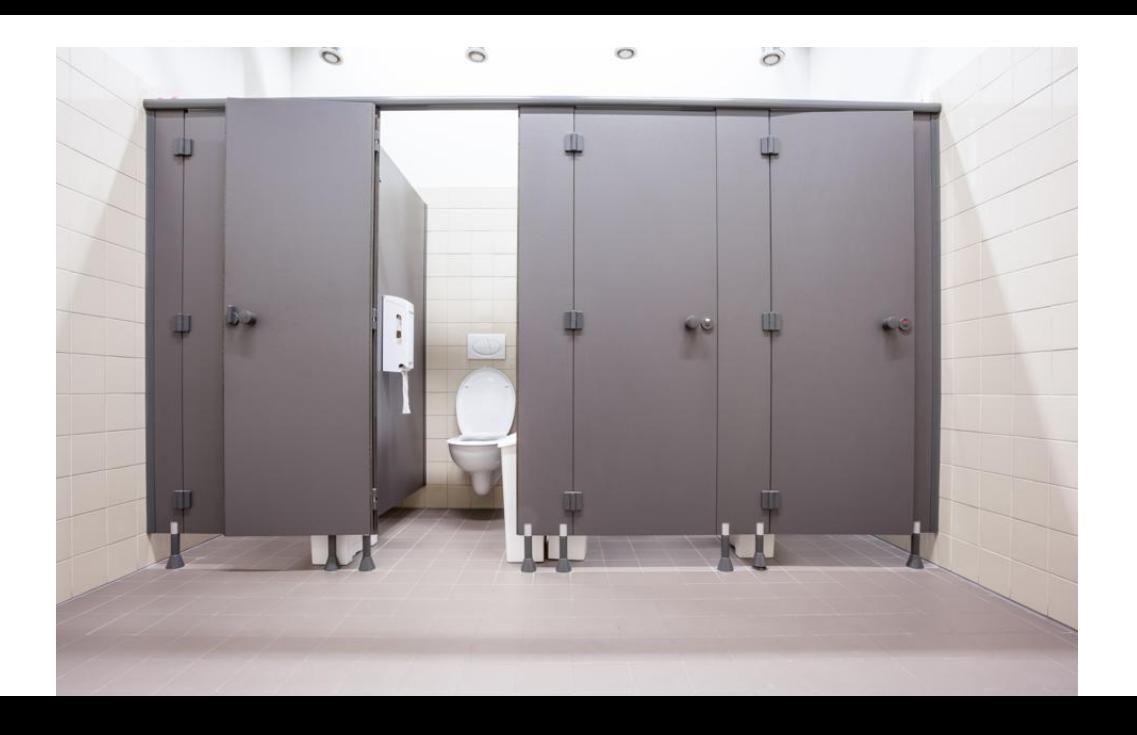

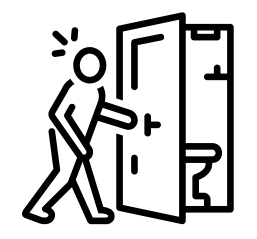

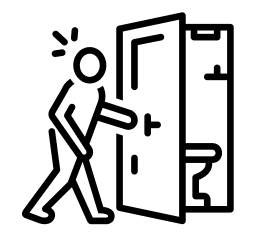

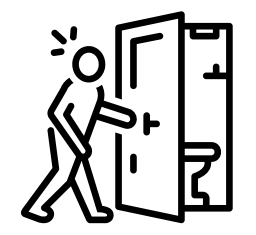

1. Enter public toilet room

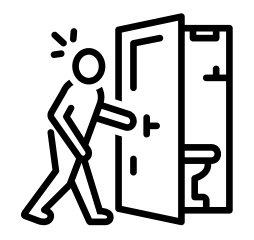

- 1. Enter public toilet room
- 2. Use toilet door

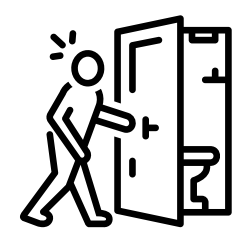

- 1. Enter public toilet room
- 2. Use toilet door
	- 2.1 Check color indicator (is it free?)

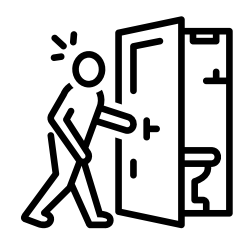

- 1. Enter public toilet room
- 2. Use toilet door
	- 2.1 Check color indicator (is it free?)
	- 2.2 If toilet is free:

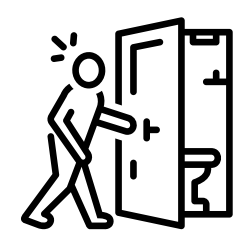

- 1. Enter public toilet room
- 2. Use toilet door
	- 2.1 Check color indicator (is it free?)
	- 2.2 If toilet is free:
		- 2.2.1 Pass through door  $+$  lock door

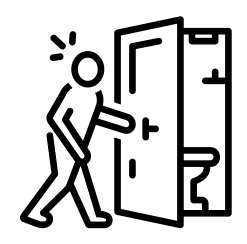

- 1. Enter public toilet room
- 2. Use toilet door
	- 2.1 Check color indicator (is it free?)
	- 2.2 If toilet is free:
		- 2.2.1 Pass through door  $+$  lock door
	- 2.3 Else  $\rightarrow$  back to step 2.1

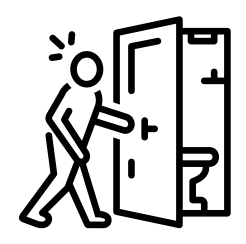

- 1. Enter public toilet room
- 2. Use toilet door
	- 2.1 Check color indicator (is it free?)
	- 2.2 If toilet is free:
		- 2.2.1 Pass through door  $+$  lock door
	- 2.3 Else  $\rightarrow$  back to step 2.1
- 3. Use toilet

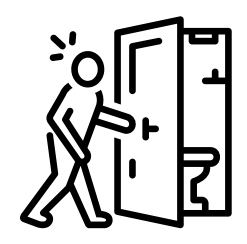

- 1. Enter public toilet room
- 2. Use toilet door
	- 2.1 Check color indicator (is it free?)
	- 2.2 If toilet is free:
		- 2.2.1 Pass through door  $+$  lock door
	- 2.3 Else  $\rightarrow$  back to step 2.1
- 3. Use toilet
- 4. Use toilet door again

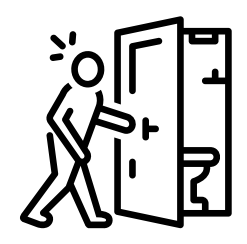

- 1. Enter public toilet room
- 2. Use toilet door
	- 2.1 Check color indicator (is it free?)
	- 2.2 If toilet is free:
		- 2.2.1 Pass through door  $+$  lock door
	- 2.3 Else  $\rightarrow$  back to step 2.1
- 3. Use toilet
- 4. Use toilet door again
	- 4.1 Pass through door  $+$  unlock door

Use toilet door (entry):

- 1. Check color indicator (is it free?)
- 2. If toilet is free:
	- 2.1 Pass through door  $+$  lock door
- 3. Else  $\rightarrow$  back to step 2.1

```
while (toilet_indicator != FREE)
{
 // busy wait - doing nothing
 // ugh, it's really urgent!
 // + i'm wasting time here
}
toilet indicator = IN USE;
```
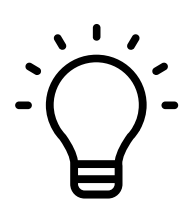

```
// return 0 if locking was successful
size_t lock(size_t* lock) {
  if (*lock == 0) // not locked
  {
    *lock = 1; // now lockedreturn 0;
  }
  return 1;
}
POSIX: 0 means success!
```
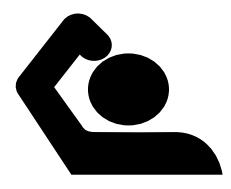

```
size t lock(size t* lock) {
  if (*lock == 0) // not locked
  {
    *lock = 1; // now locked
    return 0;
  }
 return 1;
}
```
Any problems here?

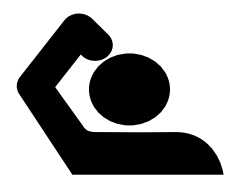

```
size t lock(size t* lock) {
 if (*lock == 0) // not locked
  {
    *lock = 1; // now lockedreturn 0;
  }
 return 1;
}
```
Any problems here? It's not spinning!

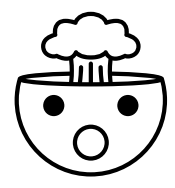

```
size t lock(size t* lock) {
 while (*lock == 1) // not locked
  {
   // busy wait
  }
 *lock = 1; // now lockedreturn 0;
}
```
Any problems here?

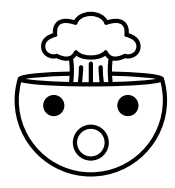

```
size t lock(size t* lock) {
 while (*lock == 1) // not locked
  {
   // busy wait
  }
 *lock = 1; // now lockedreturn 0;
}
```
Any problems here? It's not atomic!

**#include** <pthread.h> **int** pthread\_spin\_lock(pthread\_spinlock\_t \*lock); **int** pthread\_spin\_unlock(pthread\_spinlock\_t \*lock); **#include** <pthread.h> **int** pthread\_spin\_lock(pthread\_spinlock\_t \*lock); int pthread spin unlock(pthread spinlock t \*lock);

The pthread spin lock() function **locks** the spin lock referred to by lock. If the spin lock is currently unlocked, the calling thread acquires the lock immediately. If the spin lock is currently locked by another thread, the calling thread spins, testing the lock until it becomes available, at which point the calling thread acquires the lock.

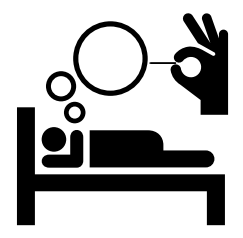

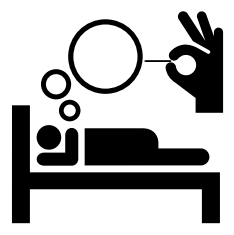

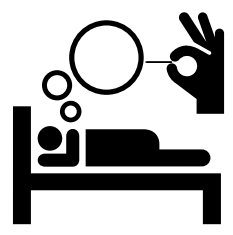

Idea: Instead of busy waiting,

• put thread to sleep,

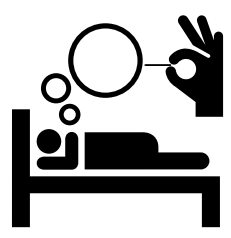

- put thread to sleep,
- $\bullet$  keep a list of sleeping threads,

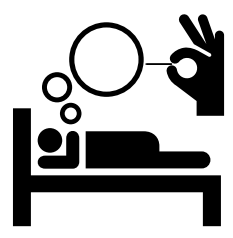

- put thread to sleep,
- $\bullet$  keep a list of sleeping threads,
- wake up a sleeping thread when unlocking.

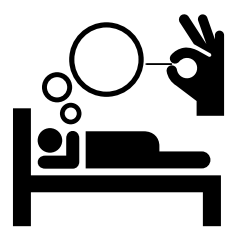

- put thread to sleep,
- $\bullet$  keep a list of sleeping threads,
- wake up a sleeping thread when unlocking.

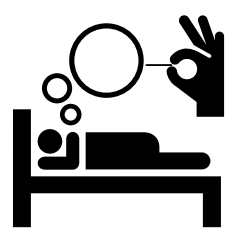

- put thread to sleep,
- $\bullet$  keep a list of sleeping threads,
- wake up a sleeping thread when unlocking.
- $\rightarrow$  We call this a Mutex!

**#include** <pthread.h> **int** pthread\_mutex\_lock(pthread\_mutex\_t \*mutex); int pthread\_mutex\_unlock(pthread\_mutex\_t \*mutex); **#include** <pthread.h> **int** pthread\_mutex\_lock(pthread\_mutex\_t \*mutex); int pthread mutex unlock(pthread mutex t \*mutex);

The mutex object referenced by mutex shall be locked by a call to pthread mutex lock() that returns zero. If the mutex is already locked by another thread, the calling thread shall block until the mutex becomes available. This operation shall return with the mutex object referenced by mutex in the locked state with the calling thread as its owner.

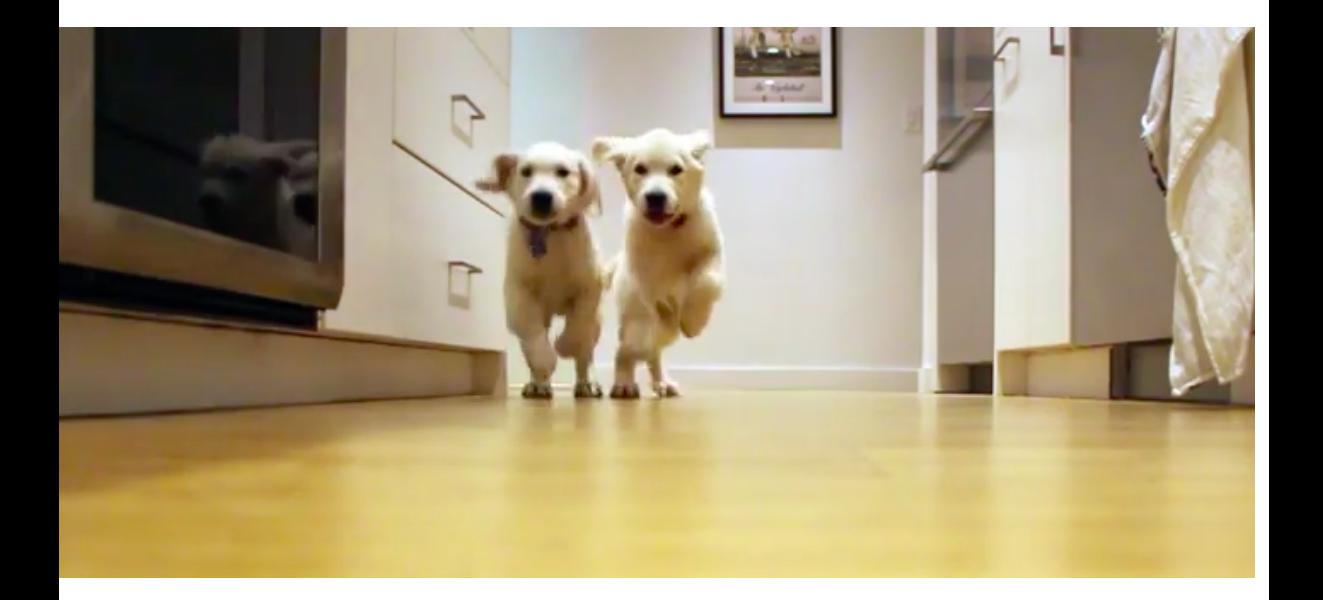

```
while (go eat == 0)
{
  pthread mutex lock(&food ready mutex);
  if (food_ready)
   go eat = 1;
  pthread_mutex_unlock(&food_ready_mutex);
}
goEat();
```
Wait, that's busy wait AGAIN!

**Synchronization mechanism** 

- **Synchronization mechanism**
- Not inherently thread-safe:
- **Synchronization mechanism**
- Not inherently thread-safe:
	- Using mutex to make it thread-safe!
- **Synchronization mechanism**
- Not inherently thread-safe:
	- Using mutex to make it thread-safe!
- **•** Three main operations:
- **Synchronization mechanism**
- Not inherently thread-safe:
	- Using mutex to make it thread-safe!
- **•** Three main operations:
	- 1. wait wait for an event
- **Synchronization mechanism**
- Not inherently thread-safe:
	- Using mutex to make it thread-safe!
- **•** Three main operations:
	- 1. wait wait for an event
	- 2. signal wake up 1 waiting thread
- **Synchronization mechanism**
- Not inherently thread-safe:
	- Using mutex to make it thread-safe!
- **•** Three main operations:
	- 1. wait wait for an event
	- 2. signal wake up 1 waiting thread
	- 3. broadcast wake up ALL waiting threads

```
#include <pthread.h>
int pthread_cond_wait(pthread_cond_t *restrict cond, pthread_mutex_t *restrict
   mutex);
```
#include <pthread.h> int pthread cond wait(pthread cond t \*restrict cond, pthread mutex t \*restrict mutex);

The pthread cond wait () functions shall block on a condition variable. The application shall ensure that these functions are called with  $m$ utex locked by the calling thread. These functions atomically release mutex and cause the calling thread to block on the condition variable cond. Upon return, the mutex shall have been locked and shall be owned by the calling thread.

{

```
int pthread cond wait(pthread cond t *restrict cond, pthread mutex t *restrict
   mutex)
```

```
// atomic begin
 add_myself_to_sleepers_list();
 pthread_mutex_unlock(mutex);
 go_to_sleep();
 // atomic end
 // wait to be woken up
 pthread_mutex_lock(mutex);
}
```
**#include** <pthread.h> int pthread\_cond\_broadcast(pthread\_cond\_t \*cond); **int** pthread\_cond\_signal(pthread\_cond\_t \*cond);

**#include** <pthread.h> int pthread\_cond\_broadcast(pthread\_cond\_t \*cond); **int** pthread cond signal(pthread cond t \*cond);

The pthread cond broadcast() function shall unblock all threads currently blocked on the specified condition variable cond.

The pthread cond signal() function shall unblock at least one of the threads that are blocked on the specified condition variable cond (if any threads are blocked on cond).

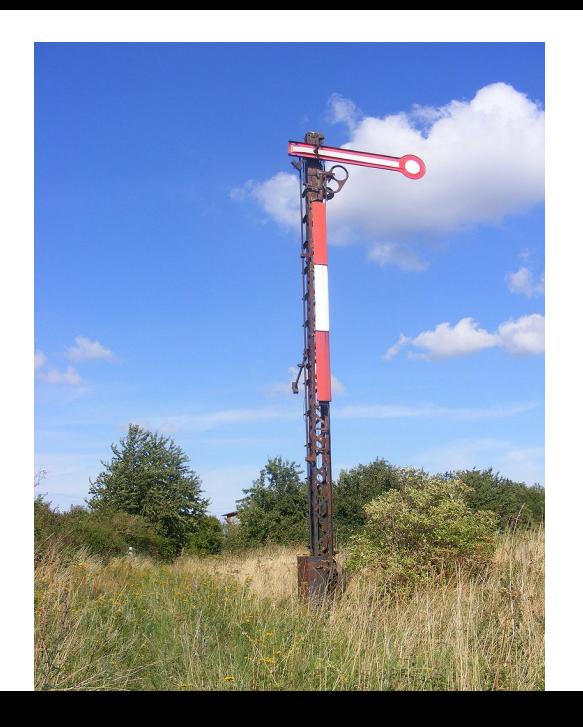

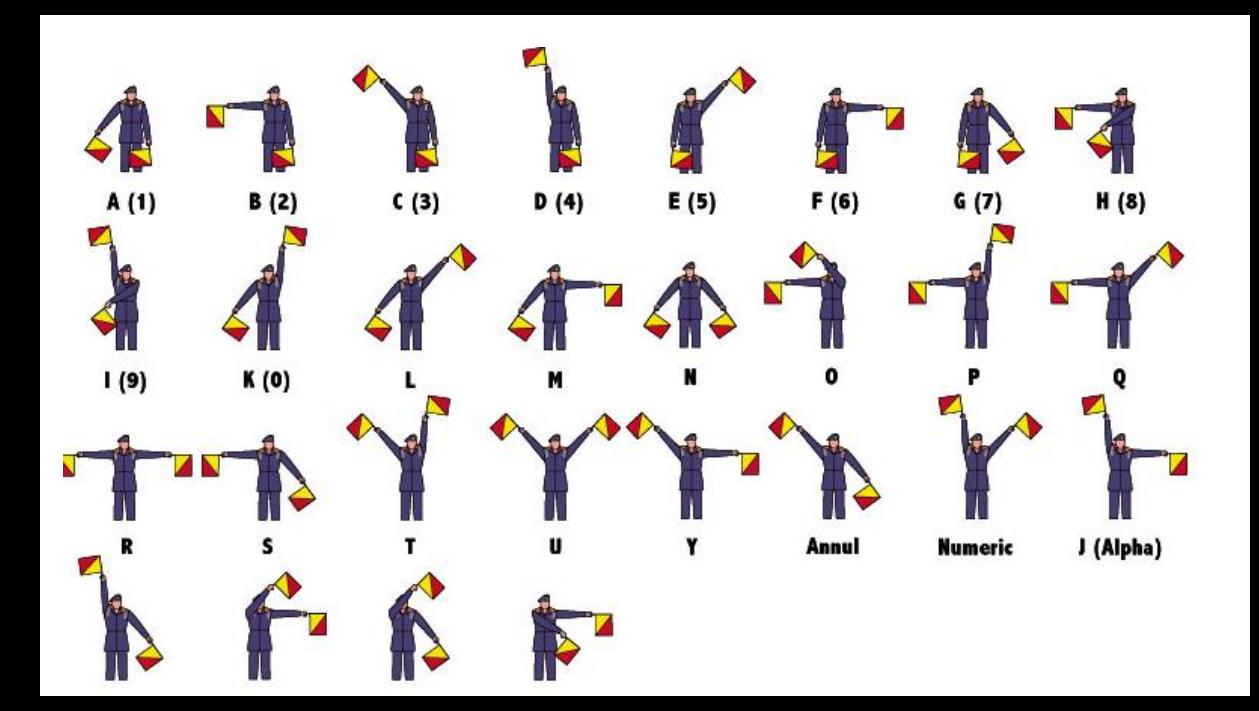

• stores a numerical value  $\geq 0$ 

- stores a numerical value  $\geq 0$
- two operations:
- stores a numerical value  $\geq 0$
- two operations:
	- 1. wait  $=$  decrement
- stores a numerical value  $\geq 0$
- two operations:
	- 1. wait  $=$  decrement
	- 2.  $post = increment$
- stores a numerical value  $\geq 0$
- two operations:
	- 1. wait  $=$  decrement
	- 2.  $post = increment$
- $\rightarrow$  what happens when decrementing at value 0?
- stores a numerical value  $\geq 0$
- two operations:
	- 1. wait  $=$  decrement
	- 2.  $post = increment$
- $\rightarrow$  what happens when decrementing at value 0?
- $\rightarrow$  semaphore blocks

Mutex is basically a semaphore with

numerical values 0 (locked) or 1 (free)

Mutex is basically a semaphore with

numerical values 0 (locked) or 1 (free)

1. wait  $=$  lock

Mutex is basically a semaphore with

- numerical values 0 (locked) or 1 (free)
	- 1. wait  $=$  lock
	- 2.  $post = unlock$

Synchronization of events with semaphores:

**•** semaphores are not owned/held by any thread

Synchronization of events with semaphores:

- **•** semaphores are not owned/held by any thread
	- 1. wait  $\approx$  cond wait

Synchronization of events with semaphores:

- **•** semaphores are not owned/held by any thread
	- 1. wait  $\approx$  cond wait
	- 2. post  $\approx$  cond\_signal